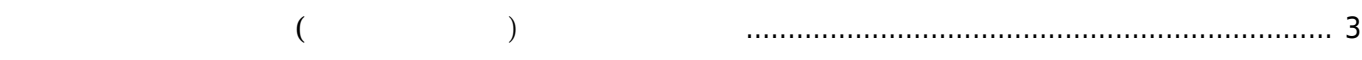

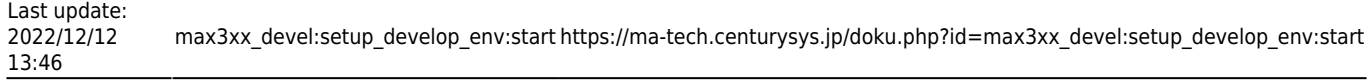

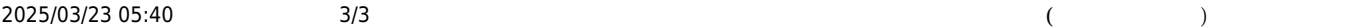

 $\overline{\mathbf{H}}$ Microsoft Store Ubuntu  $\circ$ スクリーンショット Α  $\mathbb{B}$ アブリ  $\qquad \qquad \Box$  $H - L$  $\mathbb{C}$ 映画とテレビ **Ubuntu 22.04.1 LTS Canonical Group Limited** 入玉 説明  $3.2 +$ 37 Install a complete Ubuntu terminal environment in minutes with Windows Subsystem for Linux (WSL). Develop cross-pla 平均 評価 infrastructure without leaving Windows. Key features: er reaures.<br>- Efficient command line utilities including bash, ssh, git, apt, npm, pip and many more<br>- Manage Docker containers with improved performance and startup times Install a complete Ubuntu terminal environment - Leverage GPU acceleration for AI/ML workloads with NVIDIA CUDA in minutes with Windows Subsystem for Linux<br>(WSL). Develop cross-platform applications.... - A consistent development to deployment workflow when using Ubuntu in the cloud<br>- A consistent development to deployment workflow when using Ubuntu in the cloud<br>- 5 years of security patching with Ubuntu Long Term Support 開発者ツール 表示数を増やす

<span id="page-2-0"></span>**開発環境用仮想マシン( マシンでも可) セットアッ**

[1\)](#page--1-0) Linux

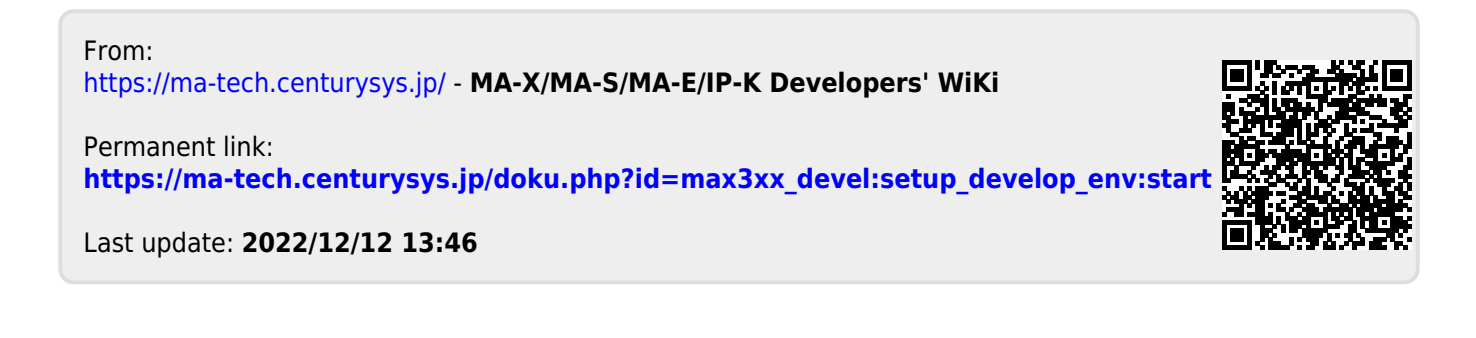

 $Windows10/11$   $\square WSL2$